## Windows

 $(91655$  100036)

Windows

## **Realization and Application of the Local Process Internal Procedure Call to Windows Platform**

XIAO Li-Ping

(Unit 91655 of People's Liberation Army of China, Beijing 100036, China)

 $\mathcal{A}$  $\sim$ 

**Abstract:** It often happens in software development that several different applications utilize the same set of sophisticated functions to achieve corresponding roles. There are many options to accomplish the task aforementioned. This paper proposes herein an approach to realize the Local Process Internal Procedure Call. It further elucidates its application in the above situation as well as some tricks in practical development. **Keywords:** Windows platform; memory mapping file; process internal procedure call

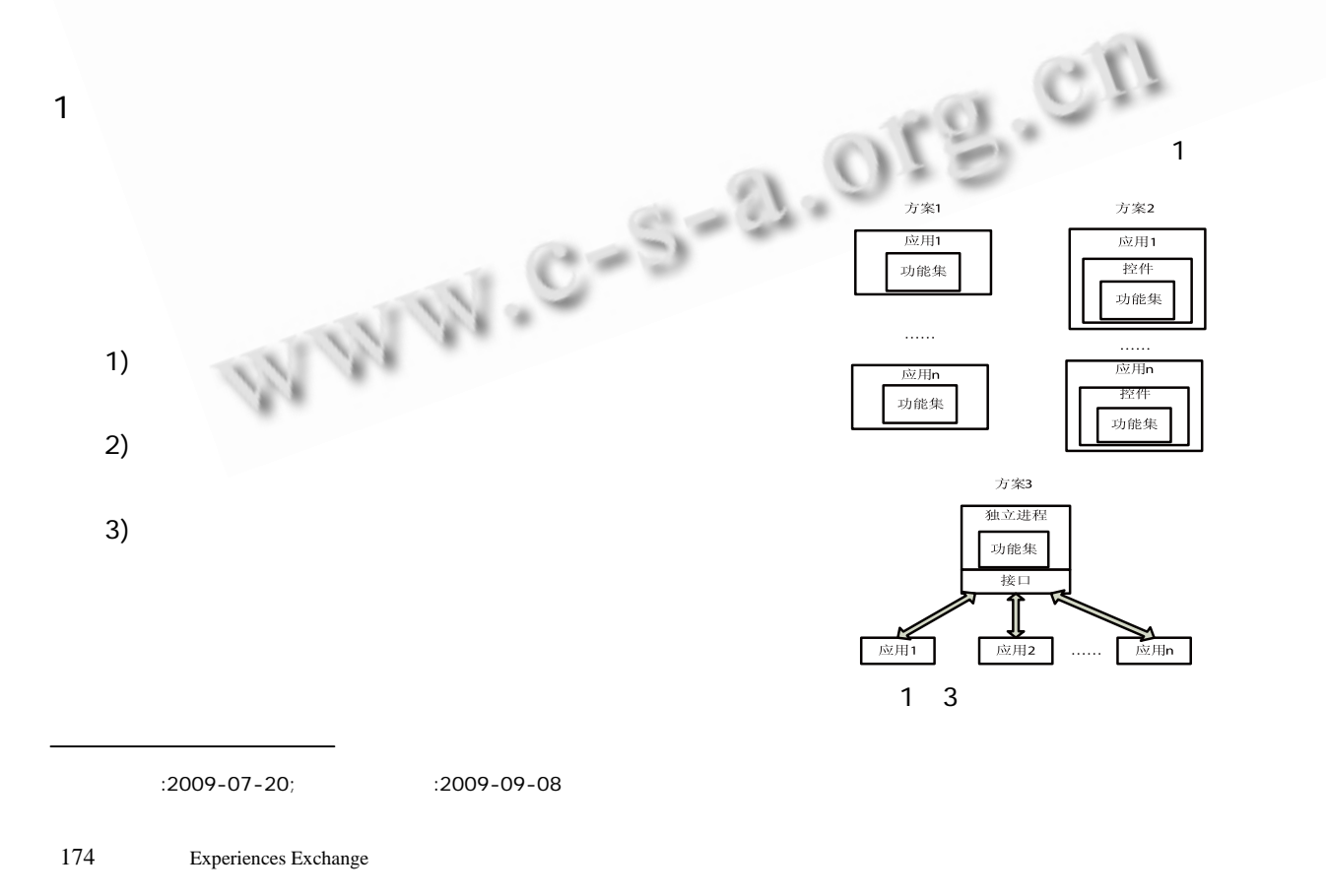

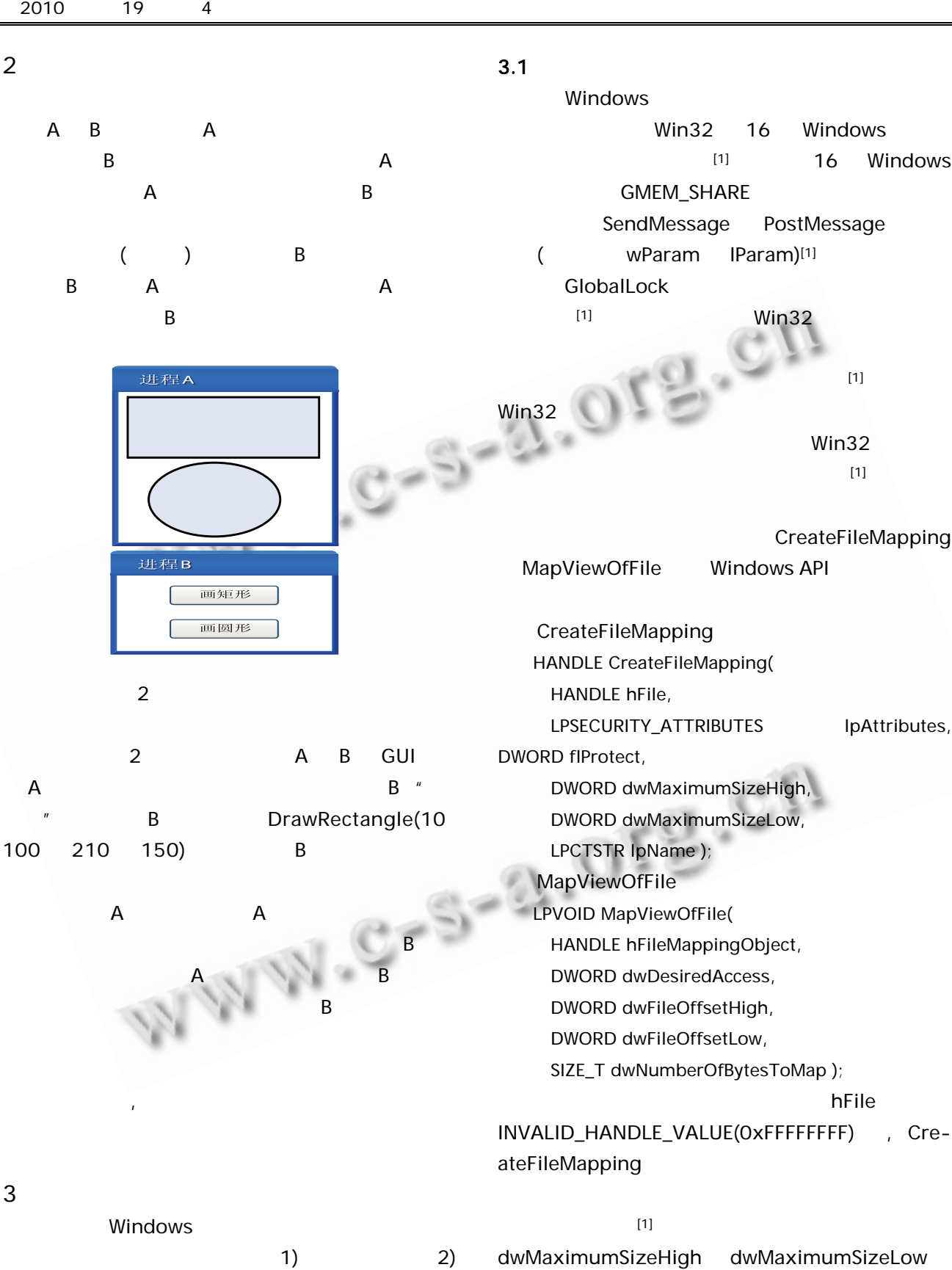

Experiences Exchange 175

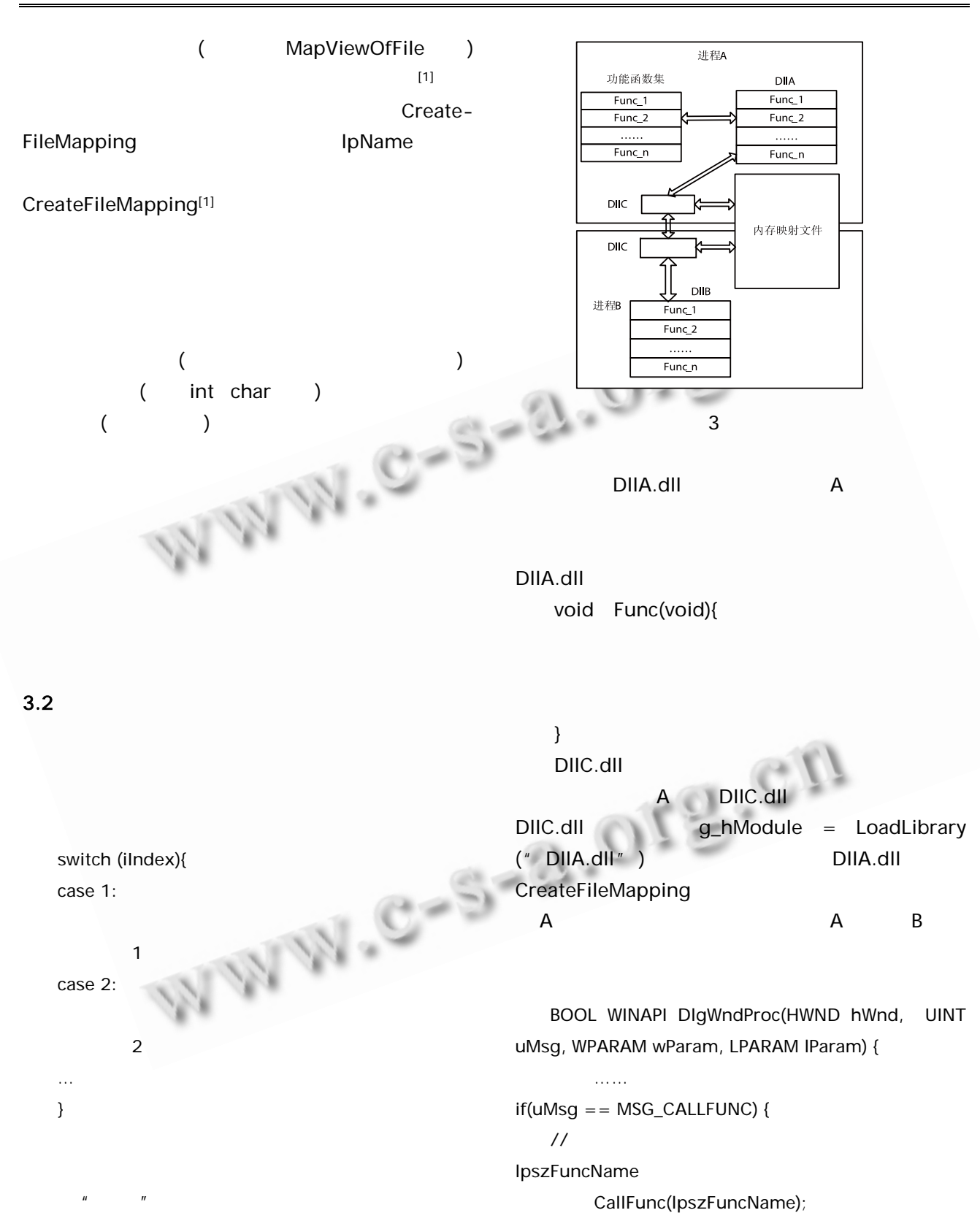

DIIA.dll DIIB.dll DIIC.dll 3

} ……

return FALSE;

176 Experiences Exchange

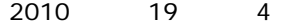

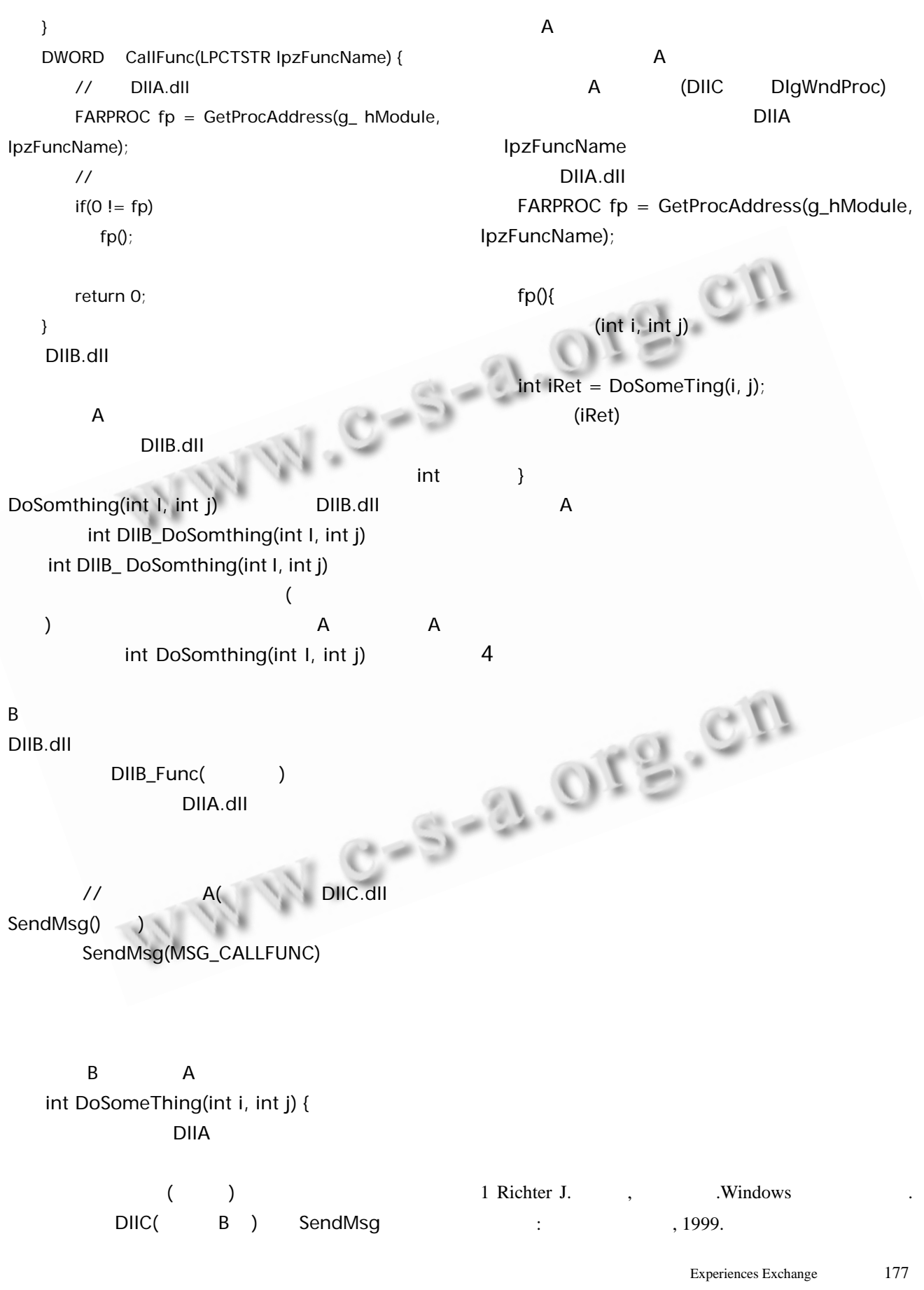